## Facebook Developer Guide

Thank you very much for downloading Facebook Developer Guide. Most likely you have knowledge that, people have see numerous times for their favorite books in imitation of this Facebook Developer Guide, but end occurring in harmful downloads.

Rather than enjoying a fine ebook later a cup of coffee in the afternoon, on the other hand they juggled with some harmful virus inside their computer. Facebook Developer Guide is easily reached in our digital library an online permission to it is set as public consequently you can download it instantly. Our digital library saves in complex countries, allowing you to acquire the most less latency times to download any of our books in the manner of this one. Merely said, the Facebook Developer Guide is universally compatible with any devices to read.

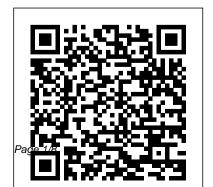

Android Developer Guide -Home | Facebook Android Developer Guide. 442 likes. Android Developer Guide

## <u>Developer-guide - Home |</u> <u>Facebook</u>

Use the Graph Explorer The Graph Explorer tool is a UI that allows you to experiment with Facebook APIs without adding code to your app or website. You can select permissions, get access tokens, test GET, POST, and DELETE methods, and get code snippets of these queries for Android, iOS, JavaScript, PHP, and cURL. App Development -Documentation -Facebook for

## <u>Developers</u>

Learn how implementing Facebook Login in apps has improved login rates and enhanced customer experience. In particular, see the following case study: Skyscanner - 100% increase in Facebook Login conversions. Visual Studio Code Extensions for Full Stack Engineers | Best vscode extensions 2020 Create a Simple Facebook App (part 1 of 2) Facebook Graph API - Posting Status to a Page Oracle APEX Tutorial

9 - Creating a New App and User Authentication Azure Full Course - Learn Microsoft Azure in 8 Hours | Azure Tutorial For Beginners | Edureka <u>F8</u> 2015 - Big Code: Developer Infrastructure at Facebook's Scale Watch the Latest News Headlines and Live Events — ABC News LiveF8 2019: Building a Business with Facebook Developer Products The Secret stepby-step Guide to learn Hacking Introduction To Facebook Social Graph API With Python Facebook Graph API Login with PHPHow to get BOTH

Horses \u0026 BOTH Regis

in ONE Game How To Get ALL HOENN Starters In Pokemon Sword and Shield Crown Tundra DLC Update i 1v1'd my girlfriend on destiny and it broke me<del>10</del> ways to have a better conversation | Celeste Headlee Destiny 2 Shadowkeep Lore - Is Oryx Shield Crown Tundra being resurrected? Cryptoglyph speculation. Oryx Nightmare! THE BEST: Glastrier or Spectrier? Pokemon Sword \u0026 Shield Crown Tundra Legendary Guide Destiny 2 Lore - When Felwinter fought Lord Shaxx! What was Felwinter's Lie? Season of

The Worthy! Destiny 2: **Ultimate New Players Guide** [New Light/Shadowkeep] Destiny 2 Lore - Can we save Cayde like we saved Saint-14 (Almost definitely not) Who Is THE BEST: Regieleki or Regidrago? Pokemon Sword \u0026 Legendary Guide Flutter Facebook login with Who Is Example | Step By Step Guide | Flutter Tutorial Facebook Connect 2020 | Full Keynote with Mark Zuckerberg, Andrew Bosworth + more SAT Scholarships for Indian Students Common App \u0026 Indian Universities

Accepting SAT Watch Dogs Legion - Meta-Gaming Trophy / Achievement Guide (Video Game Designer Location) Get to Know S2EP12- SRM Jack Zheng The Complete Story of Destiny! From origins to Shadowkeep [Timeline and Lore explained1 How To Get Calyrex EASY in Crown Tundra! | Pokemon Sword \u0026 Shield Guide Facebook Developer's Account - How To Make One Learn more about our Facebook products through Developer docs. Explore Facebook documentation for AR/VR, Business, Chat,

Games, Machine Learning, Monetization, Open Source & Social.

Android - Documentation - Facebook for Developers
Android Developer Guide.
444 likes - 1 talking about this. Android Developer
Guide

Facebook for Developers
Step 1: Select Permissions and
Features. Go to the App Review
> Permissions and Features tab.
Request each of the Permissions
and Features that your app needs
by searching for them individually
and clicking their Request button
to add them to your submission.
Only request the Permissions and
Features that your app needs.

Android Developer Guide - Community | Facebook

Get Started - Pages -Documentation - Facebook for **Developers** Code to connect people with Facebook for Developers. Explore AI, business tools, gaming, open source, publishing, social hardware, social integration, and virtual reality. Learn about Facebook's global programs to educate and connect developers.

Unlocking Facebook: A
Developer's Guide to the
Facebook ...
Each Developer Circle is

managed by a developer community leader who hosts local events, supports an online Facebook Group and shares the latest news on Facebook products. Whether you're an early-stage student, a novice coder or an advanced engineer, our tailored resources and opportunities will help you develop your career in tech. 0

Facebook Developer Docs |
Facebook APIs, SDKs & Guides
Developers Guide. 1.4K likes.
The developers guide which
mainly started to share my
knowledge which i learned
throughout my software carrier...
Accessibility Developer
Guide - Home | Facebook

Facebook Ads guide. Get the creative specs and technical requirements for ads on the Facebook family of apps and services. About. Image. Video. Carousel. ... Ad specs Industries Facebook for small businesses Facebook Marketing Partners Facebook for Agencies Facebook Media Partners Facebook for Developers Facebook for Creators Facebook Analytics

Facebook Login - Documentation - Facebook for Developers Visual Studio Code Extensions for Full Stack Engineers | Best vscode extensions 2020 Create a

Simple Facebook App (part 1 of 2) Game How To Get ALL HOENN Facebook Graph API - Posting Status to a Page Oracle APEX Tutorial 9 - Creating a New App and User Authentication Azure Full Course - Learn Microsoft Azure in 8 Hours | Azure Tutorial For Beginners | Edureka F8 2015 - Big Code: Developer Infrastructure at Facebook's Scale Watch the Latest News Headlines and Live Events — ABC News Live F8 2019: Building a Business with Facebook Developer **Products** The Secret step-by-step Guide to learn Hacking Introduction To Facebook Social Graph API With Python Facebook Graph API Login with PHPHow to get BOTH Horses \u0026 BOTH Regis in ONE

Starters In Pokemon Sword and Shield Crown Tundra DLC Update

i 1v1'd my girlfriend on destiny and it broke me10 ways to have a better conversation | Celeste Headlee Destiny 2 Shadowkeep Lore - Is Oryx being resurrected? Cryptoglyph speculation. Oryx Nightmare! Who Is THE BEST: Glastrier or Spectrier? Pokemon Sword \u0026 Shield Crown Tundra Legendary Guide Destiny 2 Lore - When Felwinter fought Lord Shaxx! What was Felwinter's Lie? Season of The Worthy! Destiny 2: Ultimate New Players Guide [New Light/Shadowkeep] Destiny 2 Lore - Can we save Cayde like we saved Saint-14 (Almost definitely not) Who Is THE BEST: Regieleki or Regidrago? Pokemon Sword \u0026 Shield Guide Sword \u0026 Shield Crown Tundra Legendary Guide Flutter Facebook login with Example Step By Step Guide | Flutter Tutorial Facebook Connect 2020 Full Keynote with Mark Zuckerberg, Andrew Bosworth + more SAT Scholarships for Indian Students Common App \u0026 Indian Universities Accepting SAT Watch Dogs Legion - Meta-Gaming Trophy / Achievement Guide (Video Game Designer Location) Get to Know S2EP12- SRM Jack Zheng The Complete Story of Destiny! From origins to Shadowkeep [Timeline and Lore explained]

How To Get Calvrex EASY in Crown Tundra! | Pokemon Facebook Developer's Account -How To Make One Facebook Developer Guide See more of Accessibility Developer Guide on Facebook. Log In. or. Create New Account. See more of Accessibility Developer Guide on Facebook. Log In. Forgot account? or, Create New Account. Not Now. Community See All. 107 people like this. 126 people follow this. About See All +41 44 515 54 20. Developers Guide - Home |

If you have not already, follow our app setup guide to set up your Facebook app for use with the Messenger Platform. Your App is in Development Mode Until your app has been submitted and approved for public use on Messenger, page tokens only allow your Page to interact with Facebook accounts that have been granted the Administrator, Developer, or Tester role for your app. Submission Guide - App Review - Facebook for Developers Unlocking Facebook: A Developer's Guide to the Facebook Platform 542 likes 4 talking about this. Local

Facebook

**Business** Facebook Ads guide: Ad format specs & recommendations ... Developer-quide. 536 likes. Web coding and development quide Guides - WhatsApp Business API - Facebook for Developers Learn about Salesforce Apex, the strongly typed, object-oriented, multitenant-aware programming language. Use Apex code to run flow and transaction control statements on the Salesforce platform. Apex syntax looks like Java and acts like database stored procedures. Developers can add business logic to most system events, including button clicks,

related record updates, and Visualforce pages. Developer Circles | Facebook for Developers App Development Register. In order for your app to access any of our products or APIs, you must first convert your Facebook account to a... Scenarios and Products. After you register your app, you have the option of choosing one or more scenarios. Selecting a... Roles. Once you've registered your ... HTTP Classes | Apex Developer Guide | Salesforce

**Developers** Postman Collection — Import our WAE Developer Collection into Postman to quickly test the WhatsApp Business API WhatsApp Web Business Tool — [ Deprecated Using the graphic user interface to access some of the WhatsApp Business API client's settings and features Quick Start - Messenger Platform - Facebook for Developers When you use the Facebook SDK, some events in your app are automatically logged and collected for Facebook Analytics unless you disable automatic event logging. For details about what information is collected and

how to disable automatic event logging, see Automatic App Event Logging.